**Федеральное государственное унитарное предприятие «Всероссийский научно-исследовательский институт метрологии им. Д. И. Менделеева» ФГУП «ВНИИМ им. Д. И. Менделеева»**

Утверждаю И.о директора ФГУП «ВНИХИ ИМ И М. п. енделеева» . Н. Пронин <mark>г</mark>∕ября 2018 г.

Государственная система обеспечения единства измерений

Комплексы измерительные баллистические «KIRASA PCI» Методика поверки

МП 253-407-2018

одитель НИО А. А. Янковский

Заместитель руководителя НИО Д. Б. Пухов

г. Санкт-Петербург 2018 г.

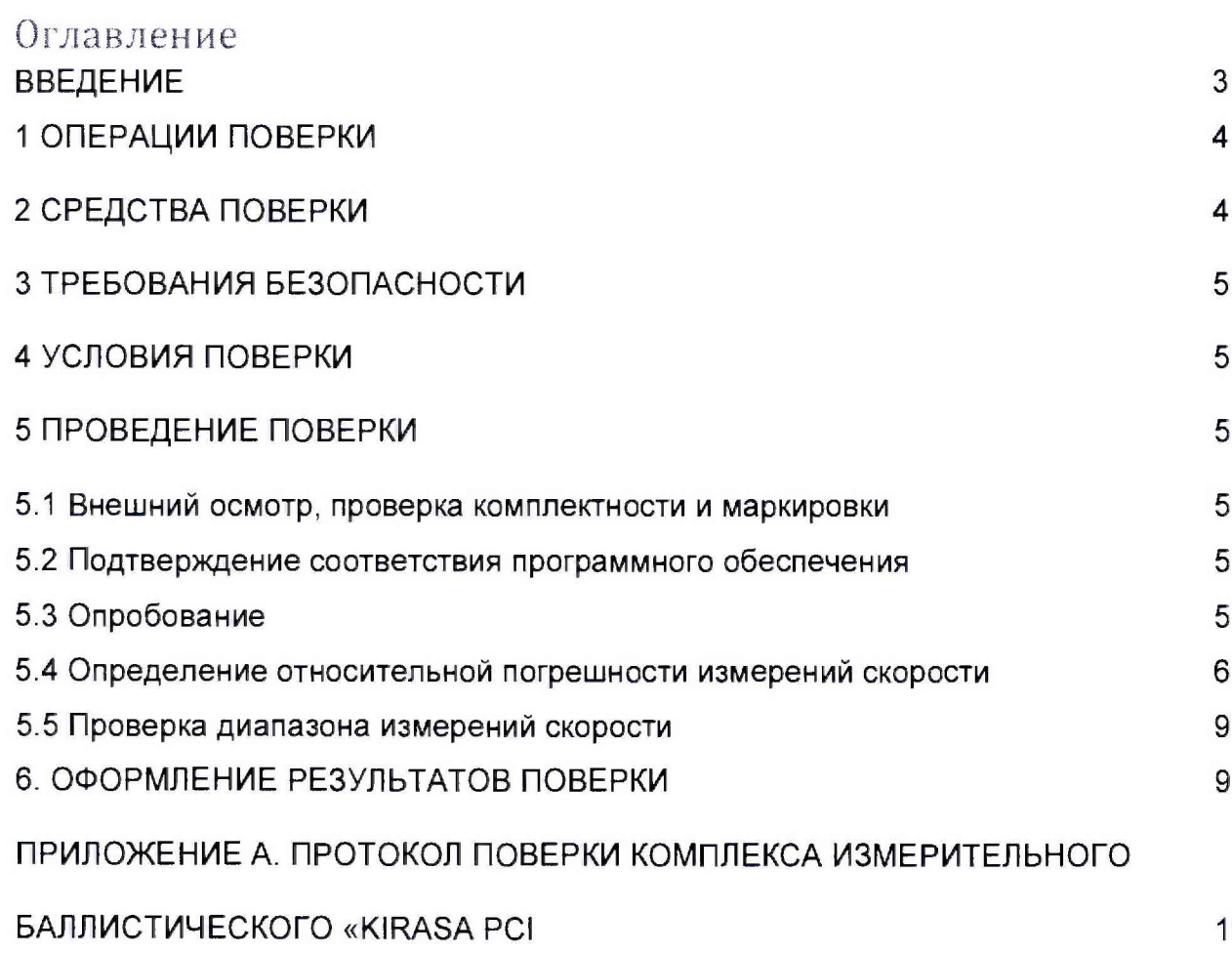

#### ВВЕДЕНИЕ

1 Настоящая методика поверки распространяется на комплексы измерительные баллистические «KIRASA PCI» (далее по тексту – комплекс), изготовленные Закрытым акционерным обществом «Кираса», и устанавливает объём и порядок проведения поверки.

Интервал между поверками - 1 год.

2 Перед началом работы необходимо ознакомиться с настоящей методикой поверки, эксплуатационной документацией на комплекс, средства измерений и оборудование, используемых при проведении поверки.

В тексте настоящей методики используются следующие сокращения:

РЭ - руководство по эксплуатации;

МП - методика поверки.

#### 1 ОПЕРАЦИИ ПОВЕРКИ

1.1 При проведении поверки должны выполняться операции, указанные в таблице 1.

| Наименование операции                                          | $\sim$<br>Номер<br>пункта | Обязательность<br>проведения<br>операции при поверке |               |  |
|----------------------------------------------------------------|---------------------------|------------------------------------------------------|---------------|--|
|                                                                |                           | Первичной                                            | Периодической |  |
|                                                                | $\overline{\mathcal{L}}$  |                                                      |               |  |
| Внешний<br>проверка<br>осмотр,<br>комплектности и маркировки   | 5.1                       | да                                                   | да            |  |
| Подтверждение<br>СООТВЕТСТВИЯ<br>программного обеспечения      | 5.2                       | да                                                   | да            |  |
| Опробование                                                    | 5.3                       | да                                                   | да            |  |
| Определение<br>относительной<br>погрешности измерений скорости | 5.4                       |                                                      |               |  |
| измерений<br>Проверка<br>диапазона<br>скорости                 | 5.5                       | да                                                   | да            |  |
| Оформление результатов поверки                                 | 6                         | да                                                   | да            |  |

Таблица 1 – Операции при проведении поверки

#### 2 СРЕДСТВА ПОВЕРКИ

При проведении поверки должны применяться средства измерений, указанные в таблице 2, имеющие свидетельства о поверке с неистекшим сроком действия.

Таблица 2 - Перечень средств измерений

| Номер<br>пункта<br>MП. | Наименование средства<br>поверки и его тип                            | Основные метрологические характеристики                                                                                                    |  |  |  |  |
|------------------------|-----------------------------------------------------------------------|----------------------------------------------------------------------------------------------------|--|--|--|--|
| 5.4                    | Рулетка измерительная<br>Geobox<br>металлическая<br>модификации РК2-8 | Верхний предел измерений 8 м. 2 кл.<br>Допускаемое отклонение действительной<br>длины интервалов шкалы менее одного<br>метра ± 0,3 мм, рег. № 36016-07                                                                                                    |  |  |  |  |
| $5.4 - 5.5$            | Генератор сигналов<br>произвольной формы<br>33220A                    | Диапазон частот от 1 мкГц до 20 МГц,<br>пределы допускаемой<br>относительной<br>$1.10^{-5}$ ,<br>погрешности задания частоты<br>per. № 32993-09                                                                                                    |  |  |  |  |
| $5.4 - 5.5$            | Частотомер электронно-<br>счётный Ч3-85/3                             | Диапазон измеряемых частот от 0,001 Гц до<br>500 МГц, пределы допускаемой погрешности<br>$±5.10^{-7}$ , per. Nº 32359-06                                                                                                    |  |  |  |  |
| $5.4 - 5.5$            | Гигрометры<br>психрометрические ВИТ                                   | Диапазон измерений температуры от плюс<br>15 до плюс 40 °С, пределы допускаемой<br>абсолютной<br>измерений<br>погрешности<br>$^{\circ}C.$<br>±0,2<br>температуры<br>Диапазон измерений относительной<br>влажности от 40 до 90<br>%, пределы<br>абсолютной погрешности<br>допускаемой<br>измерений относительной влажности ±6 %,<br>рег. № 42453-09 |  |  |  |  |

Допускается применение других средств измерений, обеспечивающих требуемый запас точности (не менее1/3), со свидетельствами о поверке с неистекшим сроком действия.

# 3 ТРЕБОВАНИЯ БЕЗОПАСНОСТИ

3.1 При поверке должны соблюдаться правила безопасности в соответствии с указаниями РЭ комплекса и эксплуатационных документов применяемых средств поверки.

3.2 К поверке допускаются лица, изучившие данную методику, эксплуатационную документацию на комплекс, прошедшие инструктаж по технике безопасности и аттестованные на право проведения поверки.

# 4 УСЛОВИЯ ПОВЕРКИ

4.1 При проведении поверки должны быть соблюдены следующие условия:

- температура окружающего воздуха, °С от +15 до +25;

- относительная влажность воздуха при температуре 25 °С, %, не более 85

4 2 При подготовке к поверке, средства поверки и вспомогательное оборудование должны быть подготовлены в соответствии с указаниями эксплуатационной документации.

# 5 ПРОЗЕДЕНИЕ ПОВЕРКИ

#### 5.1 Внешний осмотр, проверка комплектности и маркировки

При внешнем осмотре должно быть установлено отсутствие механических повреждений на корпусах составных частей комплекса.

При проверке комплектности должно быть установлено её соответствие перечню, приведённому в эксплуатационной документации на комплекс.

При проверке маркировки должно быть установлено наличие информационной таблички на корпусе измерительной системы.

# 5.2 Подтверждение соответствия программного обеспечения

5.2.1 Подготовить комплекс к работе в соответствии с ЭД. Включить компьютер.

5.2.2 Включить компьютер. После включения компьютера и запуска операционной системы с помощью проводника системы найти файл: С:\ Kupaca3\_2\Kirasa3\_2.exe.

В свойствах файла во вкладке «Подробно» посмотреть версию файла. Наименование и номер версии ПО должны соответствовать идентификационным данным, приведённым в таблице 3.

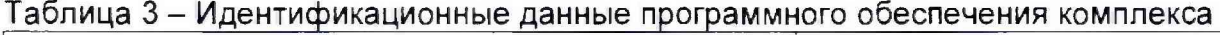

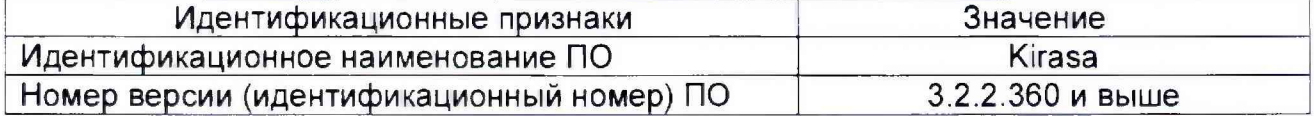

Комплекс считается прошедшим поверку по пункту 5.2, если наименование и версия ПО соответствуют идентификационным данным программного обеспечения, приведённым в таблице 3.

# *5 3 О п р о б о в а н и е*

При проведении опробования должна быть установлена работоспособность комплекса.

5.3.1 Подготовить комплекс к работе в соответствии с ЭД.

5.3.2 Установить приспособление ИС, имитирующее пролёт осколка в измерительной системе комплекса.

5.3.3 Подключить генератор к приспособлению ИС и частотомеру в соответствии с ЭД.

5.3.4 Установить на генераторе выходной сигнал со следующими параметрами:

- форма сигала - последовательность прямоугольных импульсов;

- амплитуда -  $3.0 \pm 0.2$  В;

5.3.5 Включить генератор.

5.3.6 Установить на генераторе произвольное значение частоты из диапазона от 100 до 1000 Гц. На приспособлении ИС нажать кнопку «СТАРТ», при этом в рабочем окне ПО отобразится измеренное значение имитируемой скорости.

5.3.7 Выключить измеритель.

Комплекс считается прошедшей поверку по пункту 5.3, если установлена его работоспособность.

# 5.4 Определение относительной погрешности измерений скорости

5.4.1 Определение длины базы комплекса

5.4.1.1 Подготовить комплекс к работе в соответствии с ЭД.

5.4.1.2 Включить компьютер и запустить ПО «Kirasa» в режиме измерения скорости.

5.4.1.3 Собрать измерительную систему для определения длины базы комплекса в соответствии с рисунком 1.

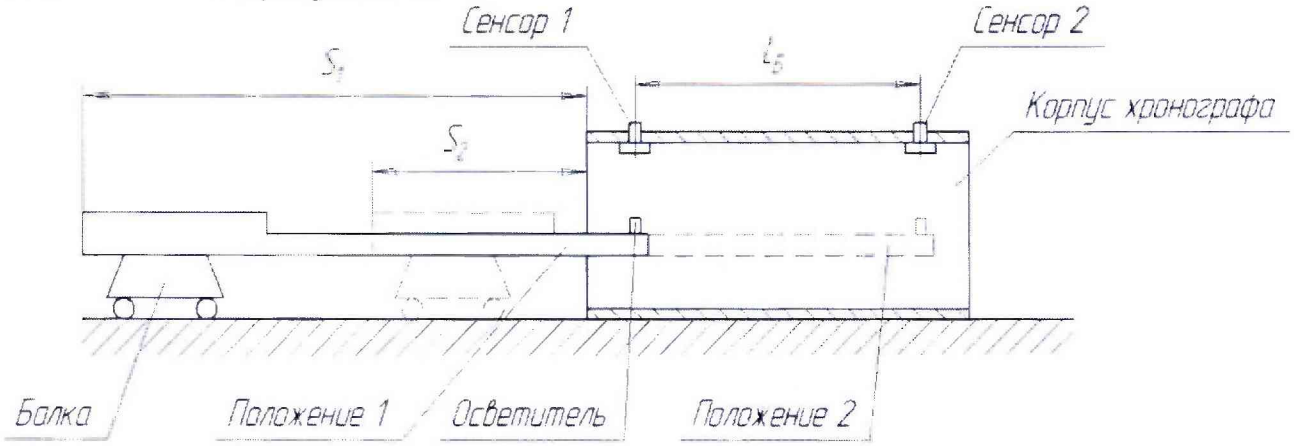

Рисунок 1 - Измерительная система для определения длины базы комплекса.

5.4.1.4 Установить балку так, чтобы её свободный конец, с закреплённым на нём осветителем (светодиодом), мог свободно перемещаться внутри корпуса комплекса.

5.4.1.5 Подключить осветитель к генератору сигналов произвольной формы.

5.4.1.6 Установить на генераторе выходной сигнал со следующими параметрами:

- форма сигала последовательность прямоугольных импульсов;
- амплитуда 7,0  $\pm$  0,2 В;
- частота 100 ±10 Гц.

5.4.1.7 Включить генератор.

 $5.4.1.8$ Передвигая балку параллельно корпусу добиться комплекса срабатывания первого сенсора (положение 1 на рисунке 1). Используя рулетку провести измерение положения балки  $S_1$  относительно корпуса комплекса.

параллельно  $5.4.1.9$ Передвигая балку корпусу комплекса добиться срабатывания второго сенсора (положение 2 на рисунке 1) и провести измерение положения балки S<sub>2</sub>.

5.4.1.10 Определить базу комплекса как разность между отсчётами рулетки по формуле

$$
L_{\rm B} = S_1 - S_2 \tag{1}
$$

где

 $-S_1$  – показание рулетки при перекрытии первого сенсора;

 $-S_2$  – показание рулетки при перекрытии второго сенсора.

5.4.1.11 Выполнить п. 5.4.1.8 - 5.4.1.10 пять раз (n=5).

5.4.1.12 По результатам измерений определить среднее значение длины базы измерительной системы комплекса  $\overline{L}_6$  и относительное среднеквадратическое отклонение результата измерений по формулам 2 и 3.

$$
\bar{L}_6 = \frac{1}{5} \sum_{n=1}^{5} L_6 \tag{2}
$$

$$
S_{\tilde{L}} = \sqrt{\frac{1}{20} \sum_{n=1}^{5} \left( \Delta L_{6,n} - \overline{L}_{6} \right)^{2} / L_{6}} \quad .100
$$
 (3)

5.4.2 Определение относительной погрешности измерений скорости

5.4.2.1 Установить вспомогательное приспособление ИС, имитирующее пролёт осколка через корпус комплекса, так, чтобы осветители 1 и 2 располагались непосредственно напротив сенсоров 1 и 2 (Рисунок 2).

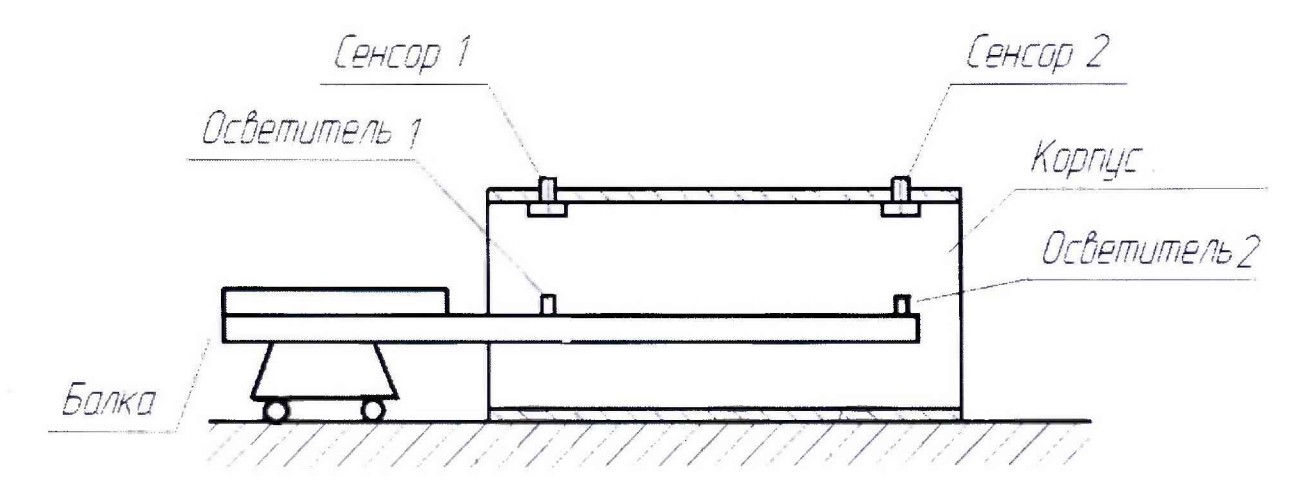

Рисунок 2 - Измерительная система для определения относительной погрешности измерения скорости

5.4.2.2 Подключить генератор к приспособлению ИС и частотомеру в соответствии с ЭД.

5.4.2.3 Установить на генераторе выходной сигнал со следующими параметрами:

- форма сигала - последовательность прямоугольных импульсов;

- амплитуда 7,0  $\pm$  0,2 В;
- частота от 100 до 1000 Гц.

5.4.2.4 Включить генератор.

5.4.2.5 Установить на генераторе первое значение (i=1) частоты из таблицы 4. На приспособлении ИС нажать кнопку «СТАРТ» и снять показания с частотомера длительности импульса  $\tau_{1,1}$ и значение скорости  $V_{1,1}$ в рабочем окне ПО «Kirasa». Измерения провести 5 раз и полученные результаты занести в таблицу 4.

5.4.2.6 Выполнить операции пункта 5.4.2.5 для всех значений частот, приведённых в таблице 4.

| -<br>$N$ <sup>o</sup> $\pi$                                             | Заданная частота, Гц |     |     |     |     |     |      |      |      |
|-------------------------------------------------------------------------|----------------------|-----|-----|-----|-----|-----|------|------|------|
|                                                                         | 82                   | 164 | 328 | 492 | 656 | 820 | 1148 | 1641 | 2133 |
| $\tau_{i,1}$                                                            |                      |     |     |     |     |     |      |      |      |
| $\tau_{i,2}$                                                            |                      |     |     |     |     |     |      |      |      |
| $\tau_{i,3}$                                                            |                      |     |     |     |     |     |      |      |      |
| $\tau_{i,4}$                                                            |                      |     |     |     |     |     |      |      |      |
| $\tau_{i,5}$                                                            |                      |     |     |     |     |     |      |      |      |
| $V_{i,1}$                                                               |                      |     |     |     |     |     |      |      |      |
| $V_{i,2}$                                                               |                      |     |     |     |     |     |      |      |      |
| $V_{i,3}$                                                               |                      |     |     |     |     |     |      |      |      |
| $V_{i,4}$                                                               |                      |     |     |     |     |     |      |      |      |
| $\frac{V_{i,5}}{\overline{\tau}_i}$                                     |                      |     |     |     |     |     |      |      |      |
|                                                                         |                      |     |     |     |     |     |      |      |      |
| $S\bar{\tau}_i$                                                         |                      |     |     |     |     |     |      |      |      |
| $\overline{L_6}$                                                        |                      |     |     |     |     |     |      |      |      |
|                                                                         |                      |     |     |     |     |     |      |      |      |
|                                                                         |                      |     |     |     |     |     |      |      |      |
| $\frac{V_{\text{3a},2,i}, M/c}{\overline{V_i}, M/c}$ $\delta_{V_i}, \%$ |                      |     |     |     |     |     |      |      |      |

Таблица 4 - Результаты измерений скорости

5.4.2.7 Для каждого заданного значения частоты рассчитать среднее арифметическое значение  $\bar{\tau}_i$  и среднеквадратическое отклонение результата измерений  $S\tilde{\tau}_i$  по формулам 4 и 5 соответственно. Результаты занести в соответствующие графы таблицы 4.

$$
\overline{\tau}_i = \frac{1}{5} \sum_{n=1}^5 \tau_{i,n} \tag{4}
$$

$$
S\bar{\tau}_i = \sqrt{\frac{1}{20}\sum_{n=1}^{5} (\tau_{i,n} - \bar{\tau}_i)^2}/\bar{\tau}_i \cdot 100
$$
 (5)

где  $\tau_{i,n} = 1/f_{i,n}$  - длительность импульса (время пролёта), с

5.4.2.8 Для каждой заданной частоты определить заданное значение скорости и неисключённую относительную систематическую погрешность результата измерений скорости по формулам 6 и 7:

$$
V_{\mathsf{saq},i} = \frac{\overline{\iota}_6}{\overline{\tau}_i} \tag{6}
$$

$$
\delta_{V_i} = \frac{(\overline{V_i} - V_{\text{sa},i})}{V_{\text{sa},i}} \cdot 100 \tag{7}
$$

$$
\overline{V_i} = \frac{1}{5} \sum_{n=1}^{5} V_{i,n}
$$
 (8)

где  $\overline{V_i}$  среднее значение скорости, измеренное комплексом, для заданной частоты.

5.4.2.9 По полученным экспериментальным данным определить относительную погрешность результата измерений скорости при доверительной вероятности P=0,95 в каждой выбранной точке по формуле 9:

$$
\delta_{v}(V)_{i} = 2 \cdot \sqrt{S_{\bar{L}}^{2} + S_{\bar{\tau}_{i}}^{2} + (\theta_{L}^{2} + \theta_{\tau}^{2} + \delta_{V_{i}}^{2})/3}
$$
(9)

где

 $S_{\bar{L}}$ - СКО  $\bar{L}_6$ , характеризующее случайную составляющую погрешности при измерении базы измерителя и определённое по формуле 3;

 $S\bar{\tau}_i$ - СКО  $\bar{\tau}$ , характеризующее случайную составляющую погрешности при измерении времени пролёта и определённое по формуле 5;

 $\theta$ . неисключённая систематическая погрешность базы. определения обусловленная погрешностью штангенциркуля;

 $\theta$ - неисключенной систематическая погрешность определения времени пролёта, обусловленная погрешностью частотомера;

5.4.2.10 Из всех полученных значений  $\delta_0(V)_i$  выбрать максимальное из соотношения:

$$
\delta = \max |\delta_{\circ}(V)| \tag{10}
$$

Комплекс считается прошедшим поверку по пункту 5.4, если относительная погрешность измерений скорости не более 1 %.

#### 5.5 Проверка диапазона измерений скорости

При выполнении требований пункта 5.4 МП за диапазон измерений скорости принять диапазон от минимального до максимального значений скорости  $\overline{V_{ij}}$ определённых по формуле 8.

Комплекс считается прошедшим поверку по пункту 5.5, если относительная погрешность измерений скорости не превышает 1% в диапазоне скоростей от 50 до 1300 м/с.

#### 6. ОФОРМЛЕНИЕ РЕЗУЛЬТАТОВ ПОВЕРКИ

6.1 При положительных результатах поверки, проведённой в соответствии с настоящей методикой, оформляется протокол поверки в соответствии с ПРИЛОЖЕНИЕМ А и выдаётся свидетельство о поверке установленного образца. Знак поверки наносится на корпус измерительной системы.

6.2 При отрицательных результатах поверки комплекс к применению не допускается и на него оформляется извещение о непригодности.

# ПРИЛОЖЕНИЕ А. Протокол поверки комплекса измерительного баллистического «KIRASA PCI

Условия поверки:  $^{\circ}C$ . Температура окружающего воздуха Относительная влажность воздуха %. Атмосферное давление \_\_\_\_\_\_\_\_\_\_\_ кПа.

Результаты поверки

1 Внешний осмотр, проверка

2 Опробование

3 Подтверждение соответствия программного

обеспечения

4 Определение погрешности измерений

4.1 Определение длины базы измерительной системы комплекса

#### Таблица 5 - Результаты измерений длины базы измерительной системы комплекса

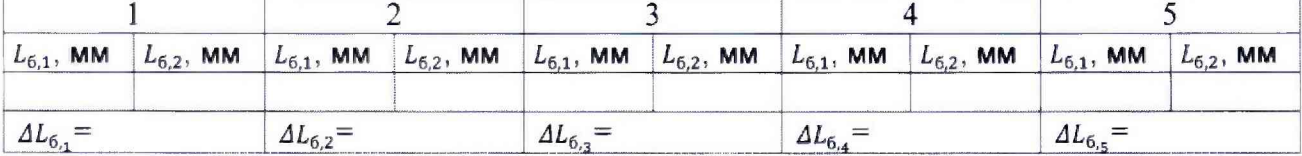

$$
\Delta L_{6,n} = L_{6,2} - L_{6,1}
$$

$$
\overline{L}_6 = \frac{1}{5} \sum_{n=1}^{5} \Delta L_{6,n} =
$$

$$
S_L = \sqrt{\frac{1}{20} \sum_{n=1}^{5} (\Delta L_{6,n} - \overline{L}_6)^2} =
$$

4.2 Определение относительной погрешности измерений скорости Таблица 6 - Результаты измерений скорости

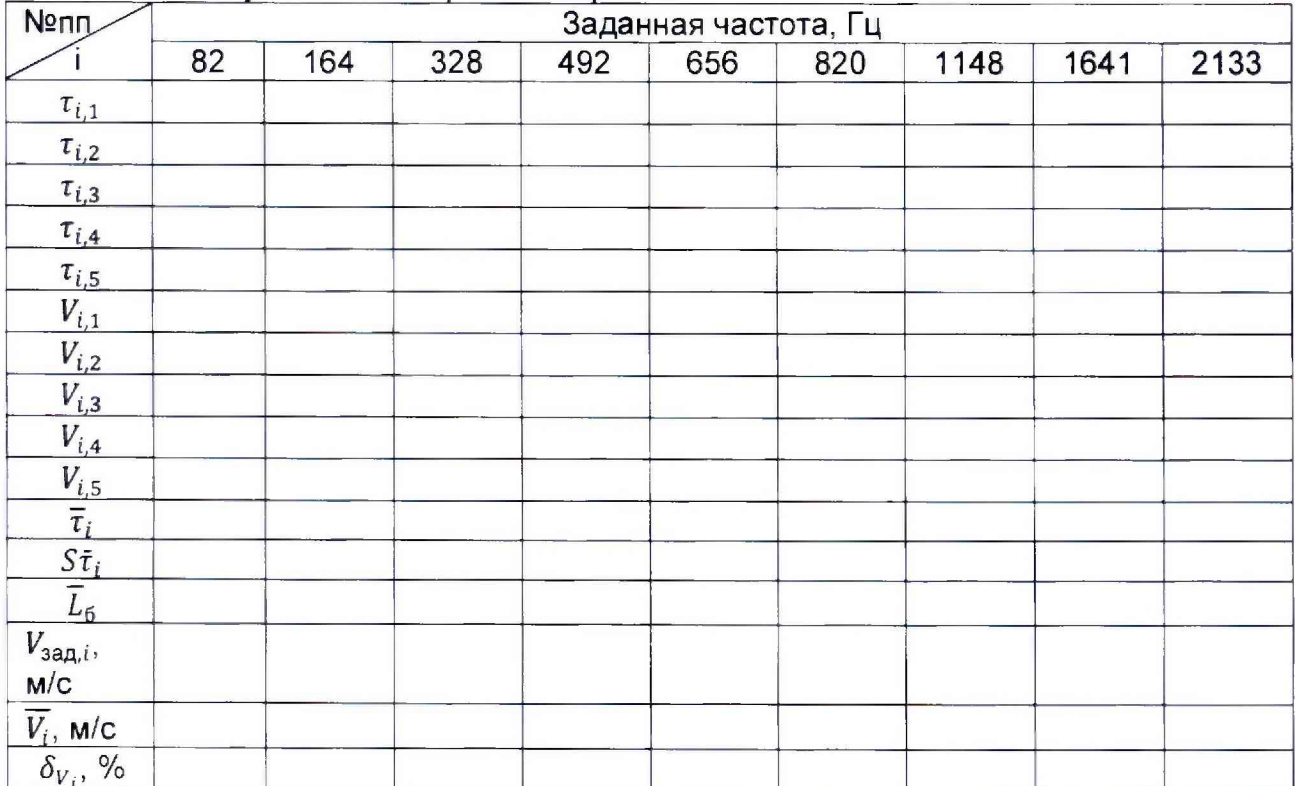

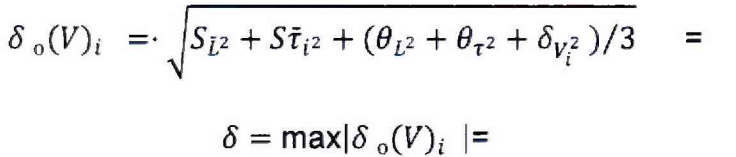

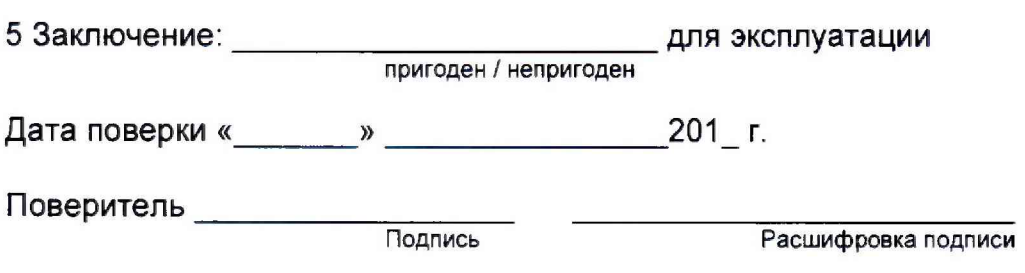